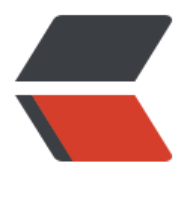

链滴

# java 获[取时间](https://ld246.com)工具类

作者: lisazz

- 原文链接:https://ld246.com/article/1605234557936
- 来源网站: [链滴](https://ld246.com/member/lisazz)
- 许可协议:[署名-相同方式共享 4.0 国际 \(CC BY-SA 4.0\)](https://ld246.com/article/1605234557936)

## **获取当前时间戳**

```
//方法 一
System.currentTimeMillis();
//方法 二
Calendar.getInstance().getTimeInMillis();
//方法 三
new Date().getTime();
```
# **时间格式化工具类**

```
SimpleDateFormat sdf = new SimpleDateFormat("yyyyMMdd HH:mm:ss");
```
其中SimpleDateFormat后面的字符串自己定义, 定义成什么样子, 其时间就以什么形式完成格式化

# **Date类**

打印时间的格式

```
public static void main(String[] args) {
     Date date = new Date();
      System.out.println(date);
   }
```
## 结果:

Wed Sep 09 16:33:09 CST 2020

## **Calendar 抽象类**

```
对象的创建方法(因为是抽象类,不能直接new):
```

```
public static void main(String[] args) {
     Calendar cal = Calendar.getInstance();
      System.out.println(cal);
   }
```
## 当前时间打印结果

java.util.GregorianCalendar[time=1599640496231,areFieldsSet=true,areAllFieldsSet=true,leni nt=true,zone=sun.util.calendar.ZoneInfo[id="Asia/Shanghai",offset=28800000,dstSavings=0, seDaylight=false,transitions=19,lastRule=null],firstDayOfWeek=1,minimalDaysInFirstWeek=1, RA=1, YEAR=2020, MONTH=8, WEEK OF YEAR=37, WEEK OF MONTH=2, DAY OF MONTH=9, AY OF YEAR=253,DAY OF WEEK=4,DAY OF WEEK IN MONTH=2,AM PM=1,HOUR=4,HOUR OF\_DAY=16,MINUTE=34,SECOND=56,MILLISECOND=231,ZONE\_OFFSET=28800000,DST\_OFF  $ET=0$ ]

## **获取指定时间的时间戳**

```
public final Date getTime() {
      return new Date(getTimeInMillis());
```

```
 }
public static void main(String[] args) {
     SimpleDateFormat sdf = new SimpleDateFormat("yyyyMMdd HH:mm:ss");
    Calendar cal = Calendar.getInstance();
     cal.add(Calendar.DATE, 0);
     String str = sdf.format(cal.getTime());
     System.out.println(str);
   }
```
#### 打印结果:

```
20200909 17:12:12
```
其中add()方法是给Calendar计算某一个时间的时间戳,两个参数第一个是计算那一个种类(年/月/日 同/月的第几周/年的第几周/等等), 第二个参数是怎么计算, (如: +1,当前的时间的后一个标准(年 月/日/等等) ; -1, 就是当前时间的前一个标准)

```
public static void main(String[] args) {
     SimpleDateFormat sdf = new SimpleDateFormat("yyyyMMdd HH:mm:ss");
    Calendar cal = Calendar.getInstance();
     cal.add(Calendar.DATE, 1);
     String str = sdf.format(cal.getTime());
     System.out.println(str);
   }
```
#### 打印结果

```
20200910 17:26:47
```

```
public static void main(String[] args) {
     SimpleDateFormat sdf = new SimpleDateFormat("yyyyMMdd HH:mm:ss");
    Calendar cal = Calendar.getInstance();
     cal.add(Calendar.MONTH, 1);
     String str = sdf.format(cal.getTime());
     System.out.println(str);
   }
```
#### 打印结果

```
20201009 17:28:41
```

```
public static void main(String[] args) {
     SimpleDateFormat sdf = new SimpleDateFormat("yyyyMMdd HH:mm:ss");
    Calendar cal = Calendar.getInstance();
     cal.add(Calendar.YEAR, 1);
     String str = sdf.format(cal.getTime());
     System.out.println(str);
   }
```

```
打印结果:
```
20210909 17:29:35